# **MODELAREA MATEMATICĂ ŞI ELABORAREA SOFTWARE-LOR PENTRU SIMULAREA ÎN TIMP REAL PE CALCULATOR A PROBLEMELOR DE DINAMICĂ CU MULTE GRADE DE LIBERTATE**

*, I. Balmuş\*\* \* N. Balmuş \*Universitatea Pedagogică de Stat, \*\* Universitatea Tehnica a Moldovei* 

### **INTRODUCERE**

Modelarea matematică se utilizează de mult timp în ştiinţă şi tehnică. Odată cu apariţia calculatoarelor electronice de ultimă generaţie cu volum mare de memorie operativă și viteză mare de calcul, au fost create condiţii pentru desăvârsirea modelelor matematice și realizarea experimentelor numerice în baza cărora se obţine informatie importantă pentru stiintele fundamentale şi tehnice. În ultimul timp modelarea matematică se implementează masiv în învăţământul universitar tehnic [1].

În lucrarea dată sunt abordate unele aspecte ale modelării matematice a sistemelor mecanice oscilante cu multe grade de libertate şi problemele realizării experimentelor numerice în timp real.

## **1. REZOLVAREA NUMERICĂ A SISTEMELOR DE ECUAŢII DIFERENŢIALE ORDINALE DE ORDINUL 1**

Deoarece rezolvarea unui sisteme din *n* ecuatii diferentiale de ordinul doi se poate reduce la rezolvarea uni sistem din *2n* ecuaţii diferenţiale de ordinul unu, vom prezenta în continuare algoritmul şi metoda pentru rezolvarea sistemelor de ecuatii ordinale de ordinul unu de tipul (2)

$$
\frac{dx_j(t)}{dt} = f_j(t, x_0, x_1, x_n), j = 0...n
$$
 (2)

cu condiţiile iniţiale

$$
t = t_0, x_j = x_{0j}, j = 0...n
$$
 (3)

Pentru determinarea soluției sistemului (3) în momentul  $t \neq t_0$ , cu precizia  $\varepsilon$ , intervalul  $h = (t - t_0)$  se împarte în 2, 4, ... subdiviziuni. La fiecare etapă soluția se obține cu pași separași

De regulă, în rezultatul modelării matematice a sistemelor mecanice oscilante se obţin sisteme de ecuaţii diferenţiale ordinale de gradul doi de tipul

$$
\frac{d^2q_j(t)}{dt^2} = F_i(t, q_1, \dots, q_n, \dot{q}_1, \dots, \dot{q}_n), \ j = 1...n \tag{1}
$$

unde  $q$  și  $\dot{q}$  sunt coordonate şi viteze generalizate; *n* - numărul gradelor de libertate, t timpul.

Pentru modelarea şi implementarea pe calculator în timp real a experimentelor numerice sunt necesare metode numerice efective de rezolvare a sistemelor de ecuații (1) în intervale de timp comparabile cu timpul de realizare a experimentelor reale (zeci de minute şi chiar ore).

(soluţia la pasul *m+1* utilizează în calitate de condiţii iniţiale soluţiile obţinute la pasul *m*). Procesul de determinare a solutiilor se termină la etapa pentru care diferenţa în valoare absolută dintre soluția curentă și precedentă devine inferioară preciziei . La fiecare pas soluţia sistemului se determină prin metoda clasică Runge-Kutta [2] generalizată pentru un sistem de ecuaţii diferenţiale de ordinul unu.

$$
x_j^{(l)} = x_j^{(0)} + \frac{h}{6}(K_j^l + 2K_j^2 + 2K_j^3 + K_j^4)
$$
 (4)

unde

$$
K_j^1 = f_j(t_0, x_0^{(0)}, \dots, x_j^{(0)}, \dots, x_n^{(0)})
$$
  
\n
$$
K_j^2 = f_j(t_0 + 0.5h, x_0^{(0)}, \dots, (x_j^{(0)} + 0.5hK_j^1), \dots, x_n^{(0)})
$$
  
\n
$$
K_j^3 = f_j(t_0 + 0.5h, x_1^{(0)}, x_2^{(0)}, \dots, (x_j^{(0)} + 0.5hK_j^2), \dots, x_n^{(0)})
$$
  
\n
$$
K_j^4 = f_j(t_0 + 0.5h, x_1^{(0)}, \dots, (x_j^{(0)} + hK_j^3), \dots, x_n^{(0)})
$$
  
\n
$$
j = 0...n, \quad x_j^{(1)} = x_j(t_0 + h), \quad x_j^{(0)} = x_{0j}
$$

Acest algoritm a fost implementat în procedura RK4m pentru mediul de programare Delphi 7.0.

În continuare prezentăm integral această procedură cu comentări succinte.

```
type vtr= array of extended;
Tftx=procedure(t:extended;x:vtr; var 
f:vtr);
```
{Tftx este un tip procedural cu ajutorul căruia se declară sistemul real de ecuaţii diferenţiale (2). Variabilele  $x_0...x_n$  sunt componente ale vectorului x:vtr, iar f<sub>0</sub>..f<sub>n</sub>, componente ale vectorului f:vtr}

```
procedure RK4m(eps,t0:extended;
```

```
x0: vtr; fnx:Tftx; var t:extended;
var x: vtr);
var n,i,j,ned,dv:integer;
     h,ti:extended;
     xc,xp,xi,k0,k1,k2,k3,x00,f: vtr;
     p:boolean;
const c1d6=1/6;
```
{Procedura RK4 serveşte pentru determinarea soluțiilor sistemului de ecuații diferențiale cu pasul h fixat, conform formulei (4)} **var i:integer; begin fnx(t0,x0,f); for i:=0 to ned do begin k0[i]:=h\*f[i]; x00[i]:=x0[i]+k0[i]\*0.5; end; fnx(t0+h\*0.5,x00,f); for i:=0 to ned do begin k1[i]:=h\*f[i]; x00[i]:=x0[i]+k1[i]\*0.5;end; fnx(t0+h\*0.5,x00,f); for i:=0 to ned do begin k2[i]:=h\*f[i]; x00[i]:=x0[i]+k2[i]; end; fnx(t0+h,x00,f); for i:=0 to ned do begin k3[i]:=h\*f[i]; end; for i:=0 to ned do xc[i]:=x0[i]+(k0[i]+2\*k1[i]+ 2\*k2[i]+k3[i])\*c1d6; end; {RK4} begin {RK4m} ned:=high(x0); dv:=ned+1; setlength(xc,dv); setlength(xp,dv); setlength(xi,dv); setlength(k0,dv); setlength(k1,dv); setlength(k2,dv); setlength(k3,dv);setlength(x00,dv); setlength(f,dv); n:=1;h:=t-t0; RK4(t0,h,x0); repeat p:=true; for i:=0 to ned do begin xp[i]:=xc[i]; xi[i]:=x0[i] end; n:=n\*2;h:=h\*0.5; ti:=t0; for j:=1 to n do begin RK4(ti,h,xi); ti:=ti+h; for i:=0 to ned do xi[i]:=xc[i];**

```
 end;
      for i:=0 to ned do 
      p:=p and (abs(xc[i]-xp[i])<eps);
   until(p);
  for i:=0 to ned do x[i]:=xc[i];
end;{RK4m}
```
Această procedură a fost testată în mediul de programate Delphi 7.0 la un calculator Pentiun 4 cu frecvenţa de lucru 2.53GHz pentru un sistem din 500 oscilatori armonici independenţi. Sistemul de ecuaţii diferenţiale pentru acest caz are forma:

$$
\frac{dx_j(t)}{dt} = x_{j+l}, \quad j = 0, 2,..999
$$
  
\n
$$
\frac{dx_j(t)}{dt} = -x_{j-l}, \quad j = 1, 3,..1000
$$
\n(5)

Pentru conditiile initiale

$$
t = 0, \begin{cases} x_j = 1, j = 0, 2, \dots, 999 \\ x_j = 0, j = 1, 3, \dots, 1000 \end{cases}
$$
 (6)

soluțiile sistemului (5) cu precizia 0.00001 se obtin în 0.03 s. In cazul intervalelor mai mici de timp  $h \approx 0.05$  s, utilizate pentru simulările în timp real, rezultatele se obţin practic momentan. Procedura Delphi în care se definesc ecuaţiile (5) are forma:

```
Const nec=999:
procedure ff(t:extended; x:array of 
extended; var f:array of extended);
var j:integer;
begin
    for j:=0 to nec do
    if odd(j) then
    f[j]:=-x[j-1]else f[j]:=x[j+1];
end;
```
Procedura Delphi în care se rezolvă ecuaţiile (5) pentru condiţiile iniţiale (6) în momentul de timp t=10s şi se afişează rezultatul în obiectul Label1, are forma:

```
procedure TForm1.Button1Click(Sender: 
TObject);
var t0,t:extended; i:integer;
x0,x:array[0..nec]of extended; 
begin
    t0:=0;t:=10;
    for i:=0 to nec do if odd(i) then
    xx0[i]:=0 else x0[i]:=1 ;
    RK4m(0.00001,t0,x0,ff,t,x);
    label1.Caption:='S.Nm='+
    floattostr(x[0]);
end;
```
Aceste testări demonstrează eficacitatea algoritmului pentru realizare pe calculator a simulărilor în timp real a problemelor de dinamică cu multe grade de libertate, în care se cere

## **2. SIMULAREA ÎN TIMP REAL PE CALCULATOR A OSCILAŢIILOR PENDULULUI MATEMATIC MULTIPLU**

Pendulul matematic multiplu reprezintă un sistem de puncte materiale de masă *m* diferită suspendate consecutiv de fire inextensibile de lungimi *l* diferite. Schema pendulului matematic multiplu este reprezentată în figura 1.

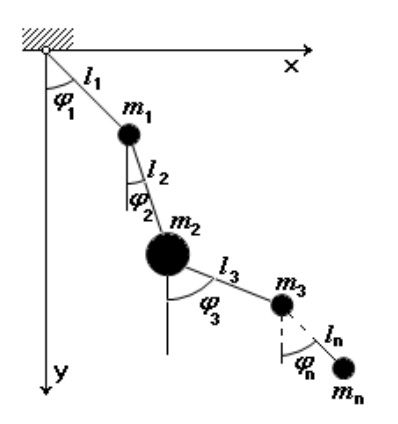

**Figura 1.** Schema pendulului matematic multiplu.

Ecuatiile miscării acestui sistem mecanic cu n grade de libertate pot fi deduse utilizând formalismul Lagrange.

$$
\frac{d}{dt} \left( \frac{\partial L}{\partial \dot{q}_i} \right) - \left( \frac{\partial L}{\partial q_i} \right) = 0, i = 1...n \tag{7}
$$

unde funcţia Lagrange are forma:

$$
L = \sum_{i=1}^{n} (T_i - U_i)
$$

 $T_i$  și  $U_i$  sunt energiile cinetice și potențiale ale punctului material cu indicele *i.*

$$
T_{i} = \frac{m_{i}}{2} \left( V_{xi}^{2} + V_{yi}^{2} \right) =
$$
  

$$
\frac{m_{i}}{2} \left( \left( \sum_{j=1}^{i} l_{j} \dot{\phi}_{j} \sin(\varphi_{j}) \right)^{2} + \left( \sum_{j=1}^{i} l_{j} \dot{\phi}_{j} \cos(\varphi_{j}) \right)^{2} \right)
$$
(8)

rezolvarea sistemelor de ecuații diferențiale de tipul (1-2).

$$
U_i = m_i g \sum_{j=1}^{i} l_j (I - \cos(\varphi_j))
$$
 (9)

unde  $\varphi_j$  și  $\dot{\varphi}_j$  sunt coordonatele și vitezele generalizate pentru corpurile pendulului multiplu (abaterile de la poziția verticală și vitezele unghiulare), *g*- acceleraţia căderii libere.

Substituind expresiile (8) şi (9) în (7) se obţin ecuaţiile diferenţiale care descriu mişcările pendulului multiplu

$$
\sum_{i=1}^{n} \ddot{\varphi}_i l_i \cos(\varphi_k - \varphi_i) M_{ki} +
$$
  

$$
\sum_{i=1}^{n} \dot{\varphi}_i^2 l_i \sin(\varphi_k - \varphi_i) M_{ki} + g \sin(\varphi_k) M_{ik}^n = 0
$$
 (10)  

$$
k = 1...n.
$$
  
unde

$$
M_k^n = \sum_{j=k} m_j \tag{11}
$$

$$
||M_{ki}|| = \begin{vmatrix} M_1^n & M_2^n & M_3^n & \dots & M_n^n \\ M_2^n & M_2^n & M_3^n & \dots & M_n^n \\ M_3^n & M_3^n & M_3^n & \dots & M_n^n \\ \dots & \dots & \dots & \dots & \dots \\ M_n^n & M_n^n & M_n^n & \dots & M_n^n \end{vmatrix}
$$
 (12)

Pentru rezolvarea numerică, sistemul de ecuații diferențiale (10) trebuie să fie adus la forma explicită de tipul (1). Aceste transformări pot fi realizate utilizând metode din algebra liniară deoarece (10) reprezintă un sistem de ecuaţii algebrice liniare cu necunoscutele  $\ddot{\varphi}_i$ ,  $i = 1...n$ , care poate fi scris în forma:

$$
\sum_{i=1}^{n} \ddot{\varphi}_i a_{ki} = b_k, k = 1...n
$$
 (13)

unde

$$
a_{ki} = l_i \cos(\varphi_k - \varphi_i) M_{ki}
$$
 (14)

$$
b_k = -\sum_{i=1}^n \dot{\varphi}_i^2 l_i \sin((\varphi_k - \varphi_i) M_{ki} - g \sin((\varphi_k) M_{ik}^n (15))
$$

În caz particular, din (10) se obțin ecuaţiile diferenţiale, care descriu mişcările pendulului matematic simplu, dublu, triplu, etc. Pendulul matematic simplu (n=1)

$$
\ddot{\varphi}_I = -\frac{g}{l_I} \sin(\varphi_I) \tag{16}
$$

Pendulul matematic dublu (n=2)

$$
\ddot{\varphi}_I = \frac{b_I a_{22} - b_2 a_{12}}{a_{11} a_{22} - a_{12} a_{21}}, \ \ddot{\varphi}_2 = \frac{b_2 a_{11} - b_1 a_{21}}{a_{11} a_{22} - a_{12} a_{21}} \tag{17}
$$

unde

$$
a_{11} = l_1(m_1 + m_2), \ a_{12} = m_2 l_2 \cos(\varphi_1 - \varphi_2)
$$
  
\n
$$
a_{21} = l_1 m_2 \cos(\varphi_1 - \varphi_2), \ a_{22} = l_2 m_2
$$
  
\n
$$
b_1 = -m_2 l_2 \dot{\varphi}_2^2 \sin(\varphi_1 - \varphi_2) - (m_1 + m_2) g \sin(\varphi_1)
$$
  
\n
$$
b_2 = -m_2 l_1 \dot{\varphi}_1^2 \sin(\varphi_1 - \varphi_2) - m_2 g \sin(\varphi_2)
$$

Pendulul matematic triplu (n=3)

$$
\ddot{\varphi}_1 = (b_1 a_{22} a_{33} + b_2 a_{32} a_{13} + b_3 a_{12} a_{23} - b_1 a_{32} a_{23} - b_2 a_{12} a_{33} - b_3 a_{22} a_{13})/D
$$
\n(18)

$$
\ddot{\varphi}_2 = (b_1 a_{23} a_{31} + b_2 a_{11} a_{33} + b_3 a_{21} a_{13} - b_1 a_{21} a_{33} - b_2 a_{13} a_{31} - b_3 a_{23} a_{11})/D
$$
\n(19)

$$
\ddot{\varphi}_3 = (b_1 a_{21} a_{32} + b_2 a_{12} a_{31} + b_3 a_{11} a_{22} - b_1 a_{22} a_{31} - b_2 a_{32} a_{11} - b_3 a_{21} a_{12}) / D \tag{20}
$$

$$
D = (a_{11}a_{22}a_{33} + a_{12}a_{23}a_{31} + a_{21}a_{32}a_{13} - a_{31}a_{22}a_{13} - a_{32}a_{23}a_{11} - a_{21}a_{12}a_{33})
$$

Coeficienții  $a_{ik}$  și  $b_i$  pentru  $i, k=1,2,3$  se calculează cu ajutorul expresiilor (14) şi (15) în care se utilizează următoarele elementele ale matricei

$$
||M_{ki}|| = \begin{vmatrix} (m_1 + m_2 + m_3) & (m_2 + m_3) & m_3 \ (m_2 + m_3) & (m_2 + m_3) & m_3 \ m_3 & m_3 & m_3 \end{vmatrix}
$$

Pentru  $n > 3$  expresible equation diferentiale care descriu miscările pendulului matematic multiplu devin foarte voluminoase şi practic nu simplifică procesul rezolvării numerice a problemei. În acest caz este mai simplu de rezolvat numeric sistemul de ecuaţii algebrice (12). Procedura Delphi care defineşte sistemului de ecuatii diferentiale pentru pendulul matematic multiplu cu n grade de libertate în urma rezolvării numerice a sistemului de ecuatii (12) are forma:

```
procedure ff(t:extended; x:array of 
extended; var f:array of extended);
var a:array of array of extended;
b,sol: array of extended;
begin
   setlength(b,n); setlength(sol,n);
   setlength(a,n,n);
   for i:=0 to 2*n-1 do
  if not(odd(i)) then f[i]:=x[i+1];
   calcA(a); calcb(b);
{aceste proceduri calculează 
coeficienţii 
                 a_{ik}şi 
                              b_i conform
formulelor (13-14)}
   gauss(a,b,sol);
{rezolvă sistemul de ecuaţii 
algebrice prin metoda Gauss}
  for i := 0 to np do f[2 \cdot i + 1] := sol[i];end;
```
În baza acestor proceduri a fost realizată aplicaţia Delphi pentru simularea în timp real pe calculator a oscilaţiilor pendulului matematic multiplu. Interfaţa aplicaţiei pentru pendulul matematic cu 3 grade de libertate se reproduce în figura 2.

În aplicaţia din figura 2 utilizatorul are posibilitate să realizeze experimente numerice pentru extragerea informaţie despre caracteristicile mişcării pendulului matematic triplu. Parametrii pendulului (lungimile *l1, l2, l3*; masele *m1, m2, m<sup>3</sup>* şi unghiurile de abatere a greutăţilor pendulelor din poziţia de echilibru *φ1,*   $φ$ <sub>2</sub>,  $φ$ <sub>3</sub>.) pot fi setați în fereastra "Parametrii sistemului de pendule". După apăsarea butonului "Start" se declanșează în timp real procesul de oscilaţii a sistemul de pendule. În ferestrele din partea stângă a aplicaţiei se desenează graficele dependentei de timp a unghiurilor de abatere a pendulelor de la poziţia de echilibru. Timpul real se afişează în partea superioară a aplicaţiei.

Pendulul matematic triplu în câmpul gravitaţional omogen este un sistem mecanic conservativ în care energia totală (cinetică şi potenţială) trebuie să fie constantă. Această proprietate se utilizează pentru verificarea indirectă a corectitudinii metodei numerice de rezolvare a sistemului de ecuatii diferențiale. În partea superioară a aplicaţiei se afişează în timp real diferenţa relativă în procente dintre energia totală

$$
ET = \sum_{i=1}^{n} (T_i + U_i) = F(\varphi_1(t) \dots \varphi_n(t), \dot{\varphi}_1(t) \dots \dot{\varphi}_n(t))
$$

în momentul dat de timp şi în momentul iniţial de timp *(ET/ET0-1)100%* 

Această mărime conform teoriei trebuie să fie egală cu zero. În realitate ea uşor creşte pe parcursul timpului, rămânând mai mică ca 0.001*%*  în intervalul de timp de 60 minute.

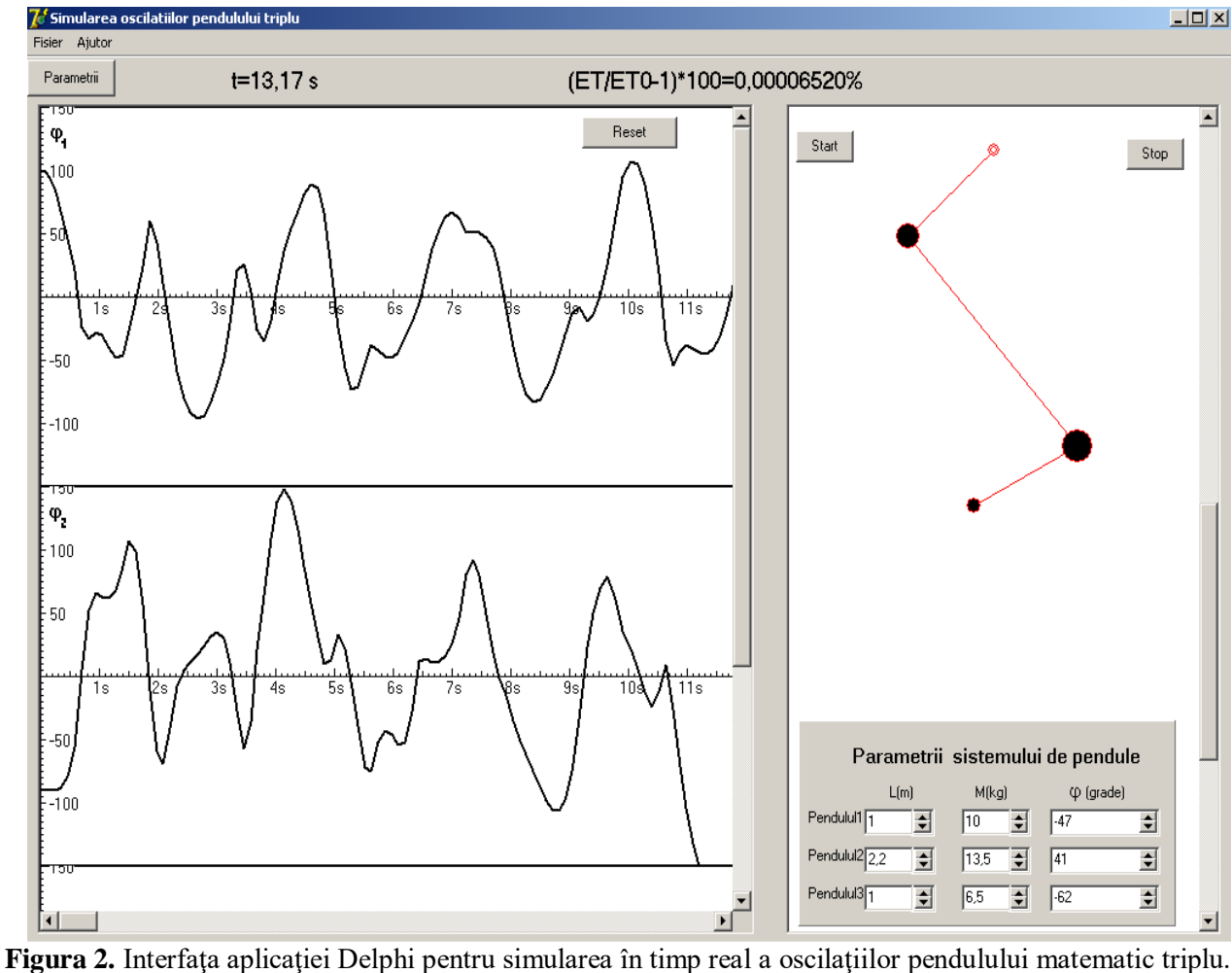

Mentionăm că aplicația funcționează la fel de stabil atât pentru oscilaţii mici cât şi mari, când abaterile pendulelor din poziţia de echilibru sunt aproape de valoarea 180°. Din graficele afişate pe ecranul calculatorului se vede caracterul absolut aperiodic al oscilaţiilor.

În cazul oscilațiilor mici, aplicația poate fi utilizată pentru verificarea concluziilor teoriei cu privire la existenţa frecvenţelor proprii şi a fenomenului de bătăi. Dacă  $m_1 \gg m_2$ ,  $l_1 = l_2$ ,

 $\varphi_1 = 0$  și  $\varphi_2 \ll 0$ , în conformitate cu teoria [2] se observă fenomenul de bătăi (figura 3).

Calculatorul Pentium 4 cu frecventa de lucru 2.53GHz permite realizarea stabilă a experimentului numeric pentru un sistem de pendule matematice cu numărul gradelor de libertate <=10. Pentru un număr mai mare de grade de libertate este necesar un calculator cu caracteristici mai performante.

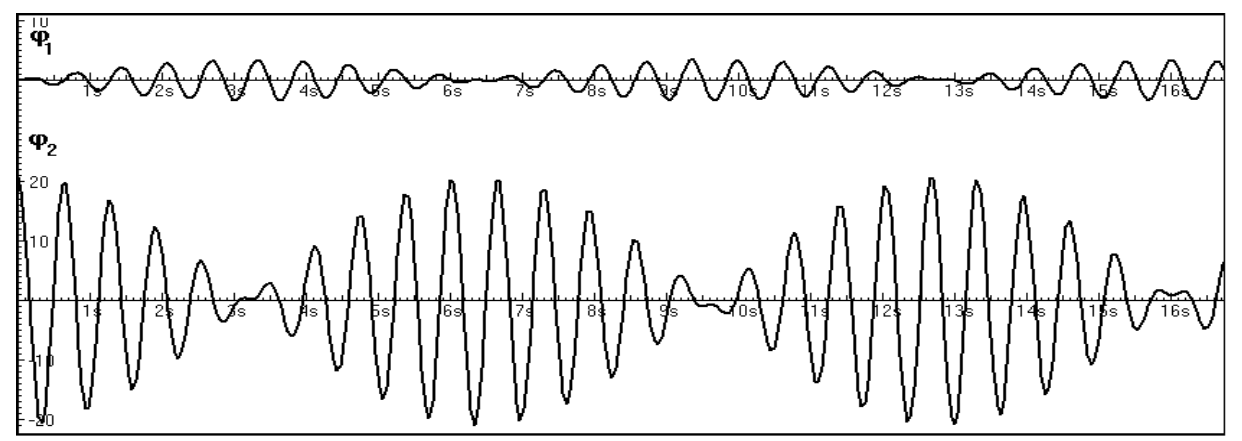

**Figura 3.** Fenomenul de bătăi în oscilațiile pendulului dublu.

# **3. SIMULAREA ÎN TIMP REAL PE CALCULATOR A OSCILAŢIILOR UNUI SISTEM DE PENDULE GRAVITAŢIONALE CUPLATE.**

Schema sistemului din *n* pendule gravitaţionale de lungimi *l<sup>i</sup>* şi mase *m<sup>i</sup>* diferite, cuplate prin intermediul a  $(n-1)$  resorturi de rigiditatea *k* este reprezentată în figura 4.

Alegând în calitate de coordonate generalizate unghiurile de abatere  $\varphi$  a pendulelor de la poziţia de echilibru obţinem în baza

formalismului Lagrange (7) următoarele ecuaţii diferențiale ale mișcării:

$$
\ddot{\varphi}_i = -\frac{g}{l_i} \sin(\varphi_i) - \frac{1}{l_i^2 m_i} \frac{\partial V}{\partial \varphi_i},
$$
\n
$$
i = 1, \dots n
$$
\n(21)

unde *V* este energia potenţială a resorturilor deformate.

Considerând că în poziția de echilibru, resorturile nu sunt deformate şi au lungimea *a* egală cu distanţa dintre punctele de suspensie a pendulelor scriem în formă explicită expresia (22) pentru energia potenţială a resorturilor deformate.

$$
V(\varphi_1, ..., \varphi_i, ..., \varphi_n) = \sum_{i=1}^{n-1} \left( \sqrt{(a + b \sin (\varphi_{i+1}) - b \sin (\varphi_i))^2 + (b \cos (\varphi_{i+1}) - b \cos (\varphi_i))^2} - a \right)^2 \tag{22}
$$

unde b este distanţa de la punctul de inserţie a resorturilor până la punctul de suspensie a pendulelor.

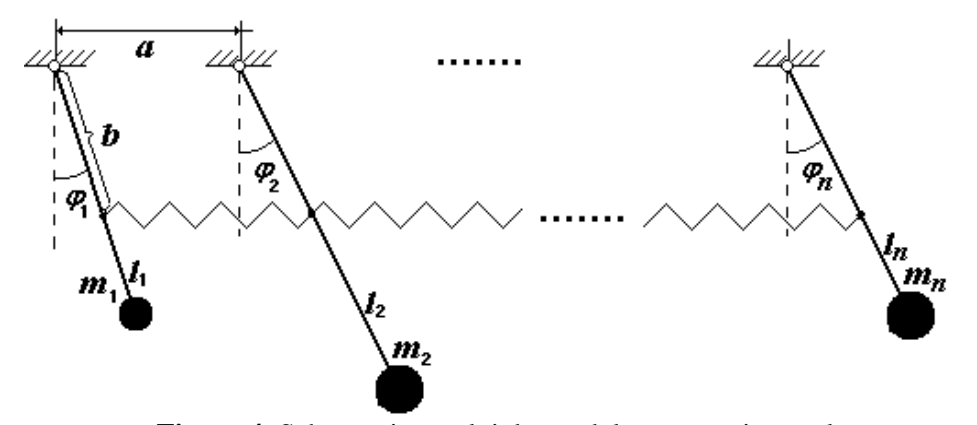

**Figura 4.** Schema sistemului de pendule matematice cuplate

În caz general forma explicită a ecuaţiilor (21) este foarte complicată din cauza expresiilor voluminoase a derivatelor parțiale  $\partial V / \partial \varphi_i$ calculate din (22). Pentru rezolvarea numerică a sistemului de ecuaţii diferenţiale (21) este mai

rentabil de calculat numeric aceste derivatele parțiale.

Procedura Delphi care defineşte sistemului de ecuații diferențiale pentru sistemul de n pendule cuplate are forma:

**procedure fpm(t:extended;x:array of extended;var f:array of extended); var i:integer; xp,vd,eps:extended; ff:array of extended; begin eps:=1e-6 setlength(ff,high(x)+1); for i:=0 to nec do if not**( $odd(i)$ ) then  $f[i]:=x[i+1]$ ;  **for i:=0 to 2\*np-1 do if not odd(i) then {următoarele instrucţiuni calculează numeric derivata parţială cu pasul eps } begin xp:=x[i]; x[i]:=xp+eps; vd:=v(x); x[i]:=xp; ff[i+1]:= (vd-v(x))/eps; end; for i:=1 to np do f[2\*i-1]:=-(g/l[i])\*sin(x[2\*i-2]) ff[2\*i-1]/m[i]/sqr(l[i]); end;**

**function v(x:array of extended):extended;**

**{În această procedură se defineşte energia potenţială a arcelor deformate în conformitate cu expresia (21}) var s:extended;i:integer; begin s:=0; for i:=1 to np do s:=s+ sqr(sqrt(sqr(a+b\*sin(x[2\*i]) b\*sin(x[2\*i-2]))+ sqr(b\*cos(x[2\*i]) b\*cos(x[2\*i-2])))-a) v:=0.5\*k\*s; end;**

În baza acestei proceduri şi a procedurilor descrise în compartimentul 1 al lucrării a fost realizată aplicaţia Delphi pentru simularea în timp real pe calculator a oscilaţiilor sistemului de pendule gravitationale cuplate. Calculatorul Pentium 4 cu frecvenţa de lucru 2.53GHz permite realizarea

de 25 pendule gravitationale cuplate. Interfaţa aplicaţiei pentru sistemul de 3 pendulule gravitaţionale cuplate se reproduce în figura 5.

stabilă a experimentului numeric pentru un sistem

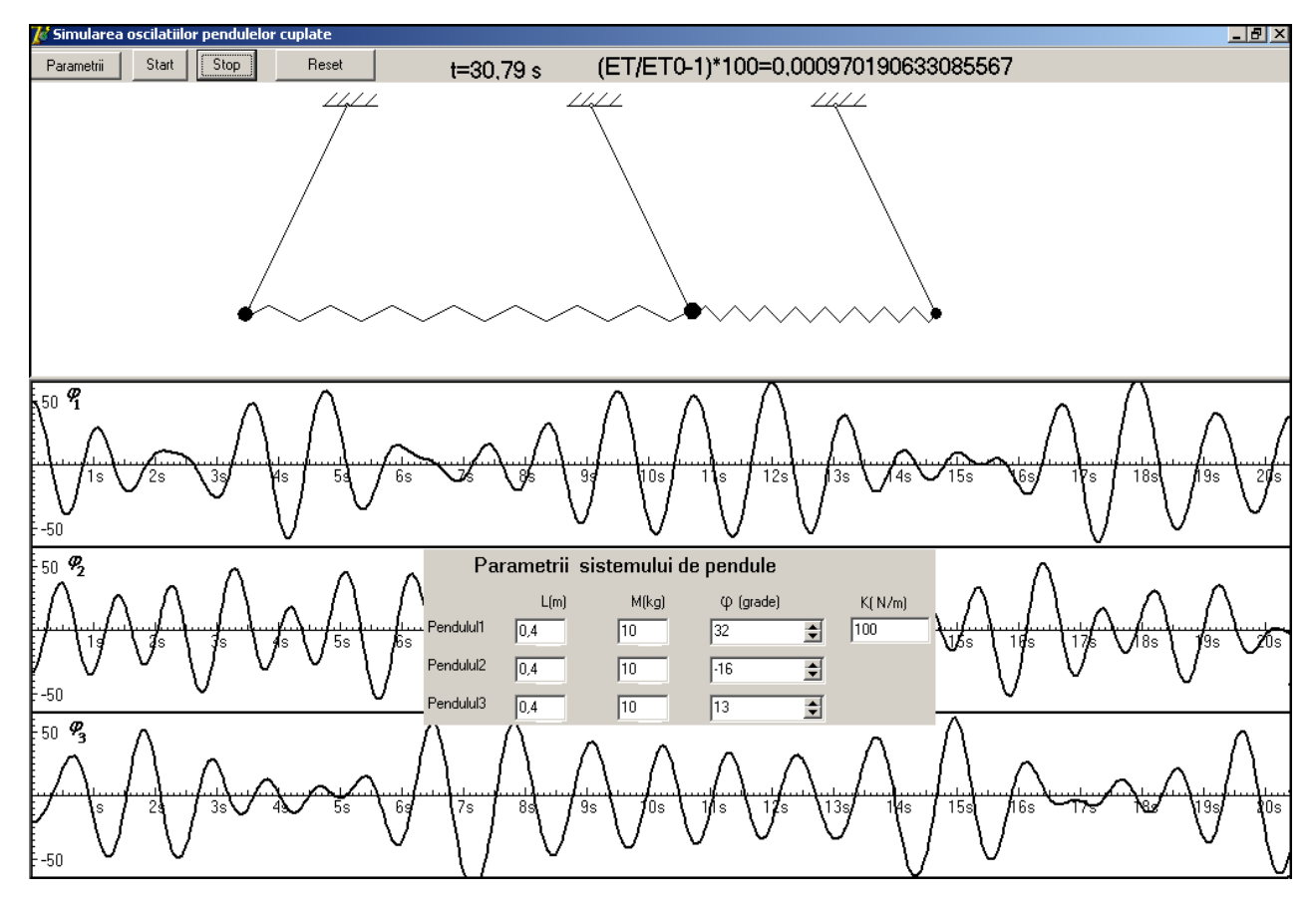

**Figura 5.** Interfaţa aplicaţiei Delphi pentru simularea în timp real a oscilaţiilor sistemului din 3 pendule gravitaţionale cuplate.

În fereastra "Parametrii sistemului de pendule cuplate" utilizatorul stabileşte în mod interactiv parametrii sistemului (lungimea şi masele pendulelor, rigiditatea resorturilor de

cuplare şi abaterile din poziţia verticală a fiecărui pendul. După apăsarea butonului "Start" începe procesul de simulare în timp real al oscilaţiilor sistemului de pendule.

Precizia calculelor numerice se verifică indirect, calculând în fiecare moment de timp energia totală a sistemului, care conform teoriei trebuie să fie constantă. În aplicație se afisează diferența relativă în procente dintre energia totală în momentul dat de timp şi energia totală în momentul iniţial.

Mentionăm că în codul programului nu este inclusă nici o restricție cu privire la mărimea unghiurilor de abatere a pendulelor de la poziţia de echilibru.

În cazul oscilaţiilor mici, utilizatorul poate verifica rezultatele de bază ale teoriei sistemelor oscilante în care se observă pulsații proprii. Pentru aceasta utilizatorul trebuie să stabilească în mod convenabil condiţiile iniţiale.

În figura 6 sunt reprezentate două secvențe în care se observă pulsațiile proprii ale unui sistem din două pendule gravitaţionale identice:  $m_1 = m_2 = m$ ,  $l_1 = l_2 = l$ ,  $b = l$ . Conform teoriei [3] pulsaţiile proprii ale oscilaţiilor mici pentru acest caz se calculează cu ajutorul expresiilor

$$
\omega_1 = \sqrt{\frac{g}{l}}, \quad \omega_2 = \sqrt{\frac{g}{l} + 2\frac{k}{m}}
$$

Pentru *m*=1 kg, *l*=1m, *k*=10 N/m. şi  $g=9.81$  m/s<sup>2</sup> obținem următoarele valori ale perioadelor oscilațiilor proprii:  $T_1=2.005$  s și  $T_2=1.150$  s. Aceste valori se confirmă cu precizie înaltă în reprezentările grafice din figura 6 obţinute în rezultatul experimentului numeric. În *g k*

cazul  $\frac{n}{m} < \frac{8}{2l}$ *m*  $\frac{8}{2l}$  se observă fenomenul de bătăi cu

perioada  $T = 2 \cdot \pi / (\omega_2 - \omega_1)$ . Pentru  $m=1$ kg,  $l = 1$ m,  $k = 2N/m$ . și  $g = 9.81 \text{m/s}^2$  obținem T=10.75s. Această valoare se confirmă în figura 7 obţinută în rezultatul experimentului numeric cu parametrii susmenționați.

Experimentul numeric demonstrează că fenomenul de bătăi se observă nu numai pentru oscilaţii mici. În figura 8 este reprezentat fenomenul de bătăi pentru abateri mari  $\left( \mathbf{\varphi}_{{\rm i}} =$  90°,  $\mathbf{\varphi}_{{\rm 2}} =$  0°  $\right)$  a pendulelor gravitaționale de la poziția de echilibru. Pentru aceiași parametri ca şi în cazul precedent perioada bătăilor T=16.3s

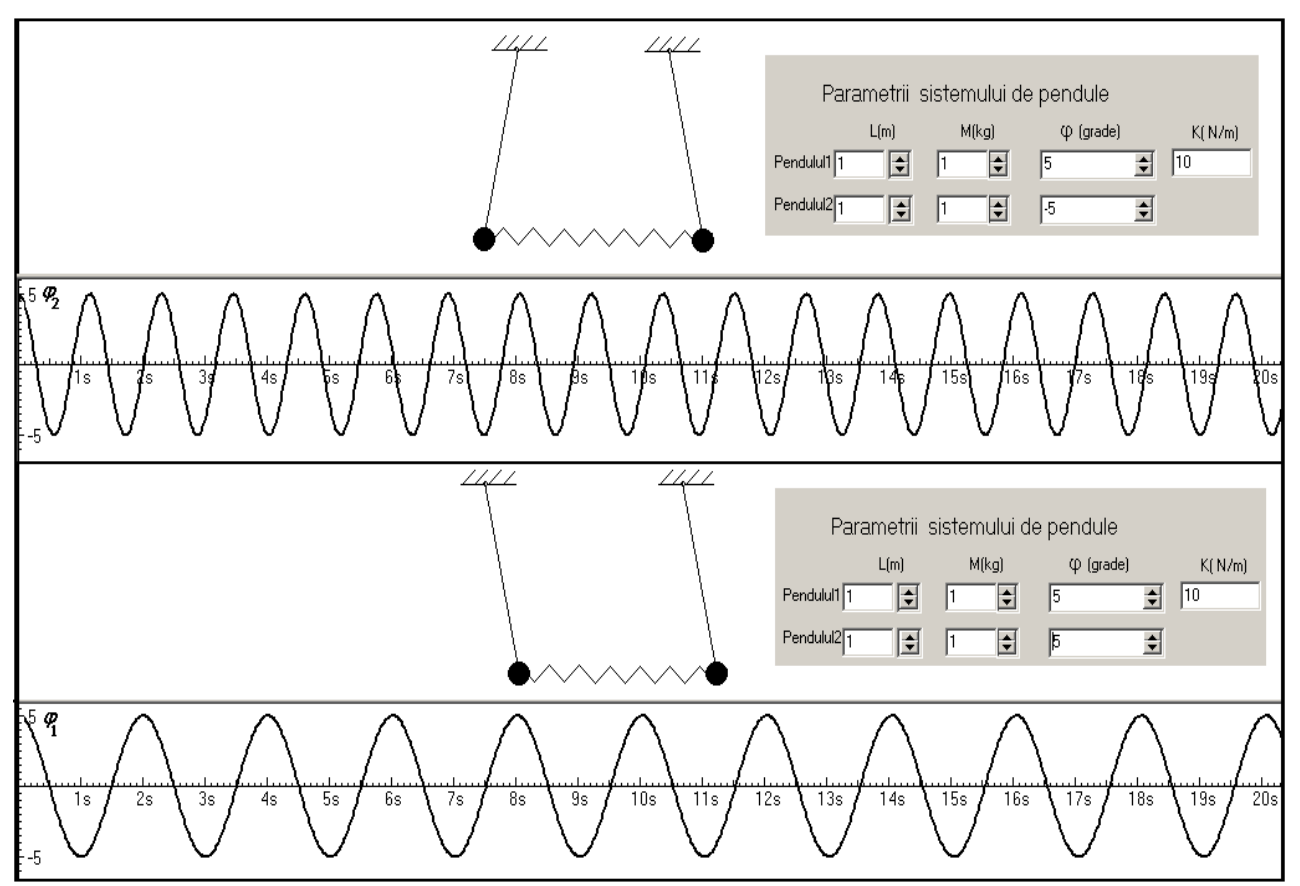

**Figura 6.** Pulsaţii proprii ale sistemului din două pendule gravitaţionale cuplate

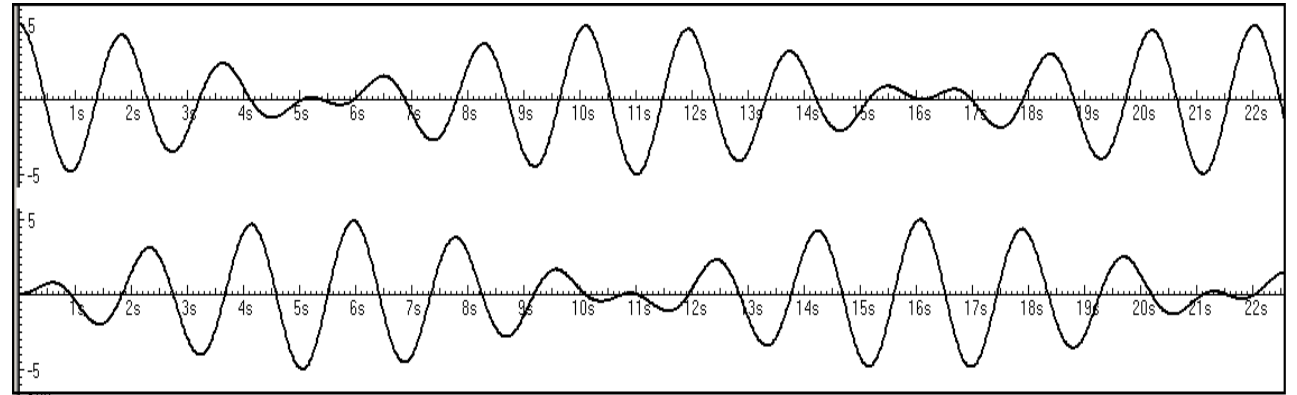

**Figura 7.** Fenomenul de bătăi în sistemul de două pendule gravitaţionale cuplate.

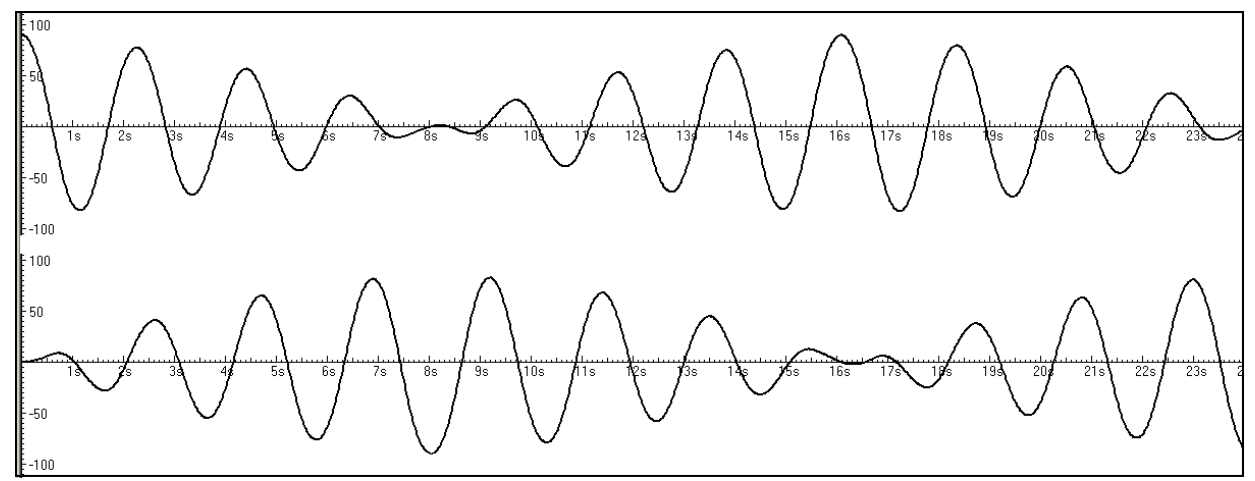

**Figura 8.** Fenomenul de bătăi în sistemul de două pendule gravitaționale cuplate (oscilații mari).

### *4. CONCLUZII*

Experimentul numeric nici într-un caz nu preconizează substituirea completă a experimentului real. În caz general rezultatele experimentului numeric trebuie confruntate cu rezultatele experimentului real pentru verificarea calităţii modelelor matematice utilizate şi a calculelor numerice. Rolul experimentului numeric în linii mari constă în completarea experimentului real cu informaţii care permit perfectarea calităţii modelelor fizice utilizate în descrierea teoretică a experimentului real.

Cu ajutorul experimentelor numerice descrise în lucrarea dată, utilizatorul poate verifica concluziile de bază ale teoriei oscilatiilor mici

(pulsaţii proprii, bătăi, etc) şi obţine informaţii originale în cazul oscilaţiilor mari (neliniare) pentru care teoria nu este suficient de bine dezvoltată.

#### *Bibliografie*

*1. Зарубин В.С. Математическое моделирование в технике , МГТУ им. Н.Э.Баумана, Москва, 2003.*

*Editura Scrisul Românesc, Craiova, 1987.*

*2.Berbente C., Mitran S.,Zancu S. Metode numeric. // Editura tehnică, Bucureşti, 1997. 3.Sandu M. Mecanică teoretică // Editura* 

*didactică şi pedagogică, Bucureşti, 2002.*